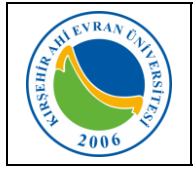

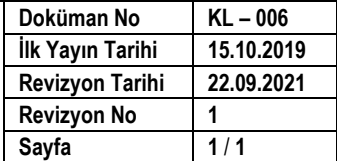

Office 365 kullanımı için personel ve öğrencilerimiz [www.office.com](http://www.office.com/) adresinden [ahievran.edu.tr](http://ahievran.edu.tr/) uzantılı kurumsal e-postalarıyla kaydolup, Microsoft Office 365 programını Word, Excel, PowerPoint yanında; Class Notebook, Delve, Dynamics 365, Flow, Forms, Kaizala, OneDrive, OneNote, Planner, PowerApps, SharePoint, Staff Notebook, Stream, Sway, Teams, Video, Yammer iceriğiyle kullanabileceklerdir.

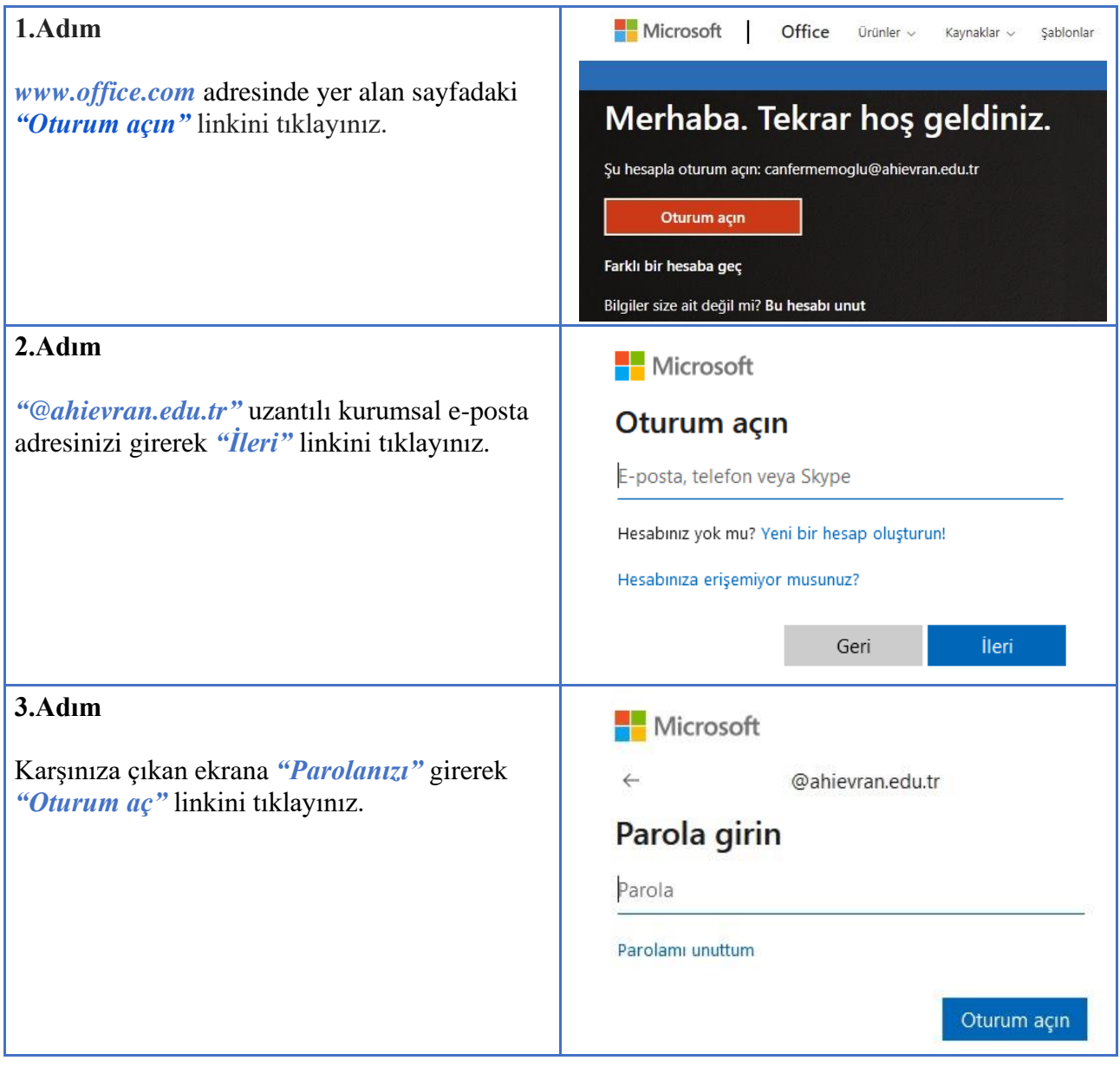

Ayrıca, "*Office uygulamasını yükleyin*" bağlantısı üzerinden indireceğiniz kurulum dosyası yardımıyla en fazla 5 farklı cihaza (Cep telefonu, tablet, masaüstü ve dizüstü bilgisayar gibi) Microsoft Office uygulamasını çevrimdışı yükleyip kullanabilirsiniz.

Office 365 mobil uygulamalarına ise; mobil cihazınızın işletim sistemine ait uygulama mağazasından (Google Play, App Store vb.) kurumsal e-posta hesabı bilgileriniz ile erişebilirsiniz.